Doc No. :PT-HMOC-OPS-FOP-6001-OPS-OAH Fop Issue : 3.1<br>
Issue Date: 3.1<br>
05/09/11 Issue Date:

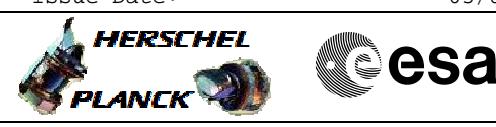

## **Procedure Summary**

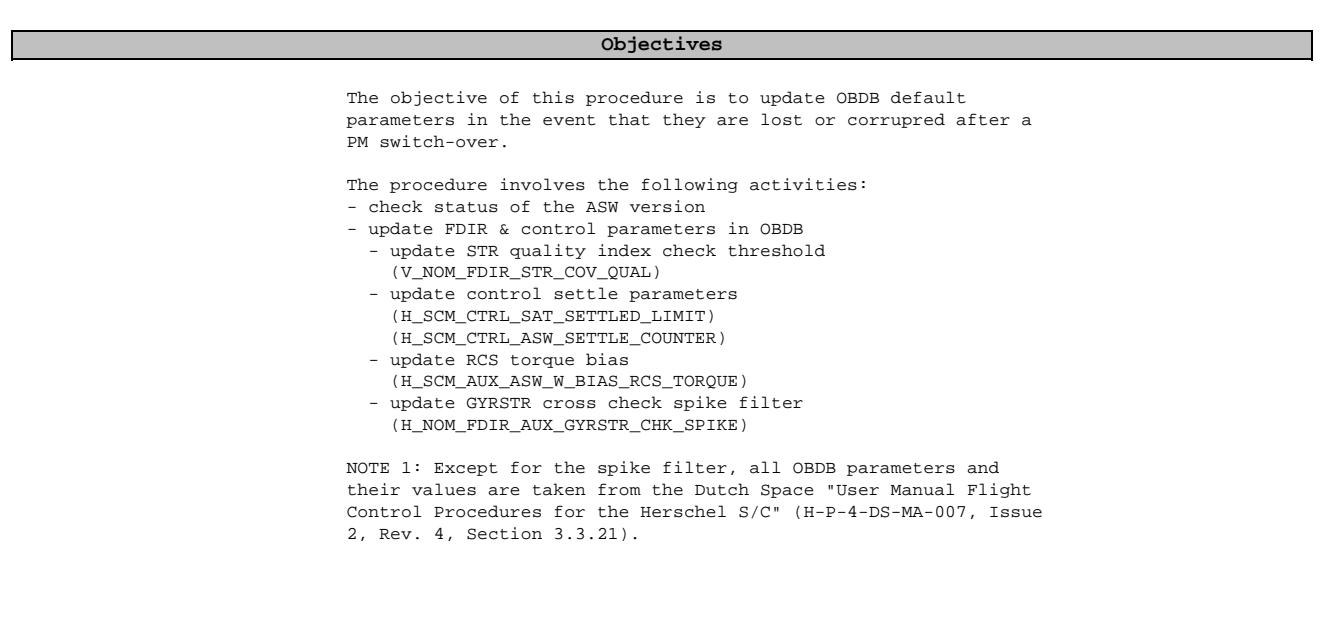

## **Summary of Constraints**

This procedure should only be used after a PM switch-over has occurred after ASW r4.1B000 has been installed in EEPROM

## **Spacecraft Configuration**

**Start of Procedure**

<span id="page-0-0"></span> Update Default OBDB Values File: H\_FCP\_AOC\_DDEF.xls

Author: dsalt-hp

S/C recovered from PM switch-over with default OBDB values

**End of Procedure**

S/C recovered from PM switch-over with updated OBDB values

**Reference File(s)**

**Input Command Sequences**

**Output Command Sequences** HFADDEFA

**Referenced Displays**

**ANDs GRDs SLDs**

**Configuration Control Information**

 Update Default OBDB Values File: H\_FCP\_AOC\_DDEF.xls Author: dsalt-hp

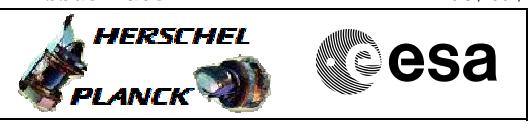

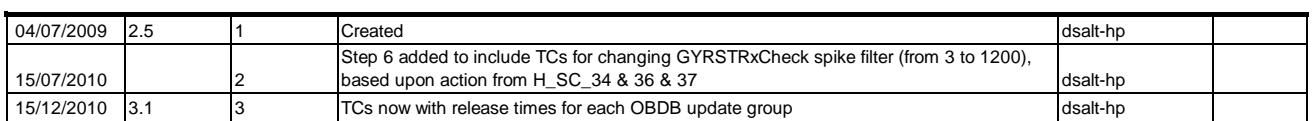

Doc No. :PT-HMOC-OPS-FOP-6001-OPS-OAH Fop Issue : 3.1<br>
Issue Date: 3.1<br>
05/09/11 Issue Date:

 Update Default OBDB Values File: H\_FCP\_AOC\_DDEF.xls Author: dsalt-hp

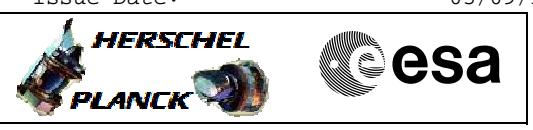

## **Procedure Flowchart Overview**

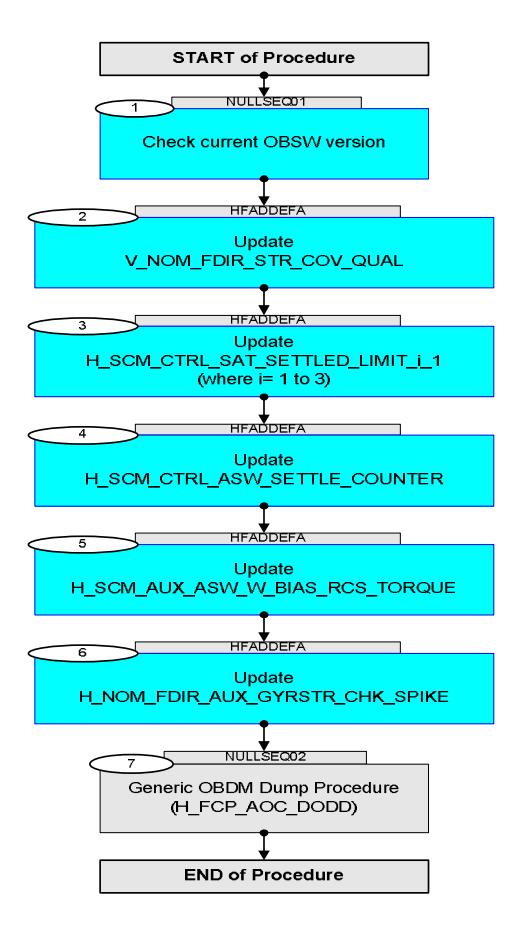

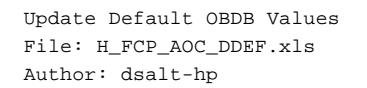

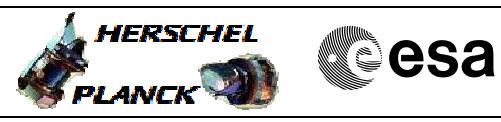

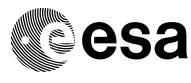

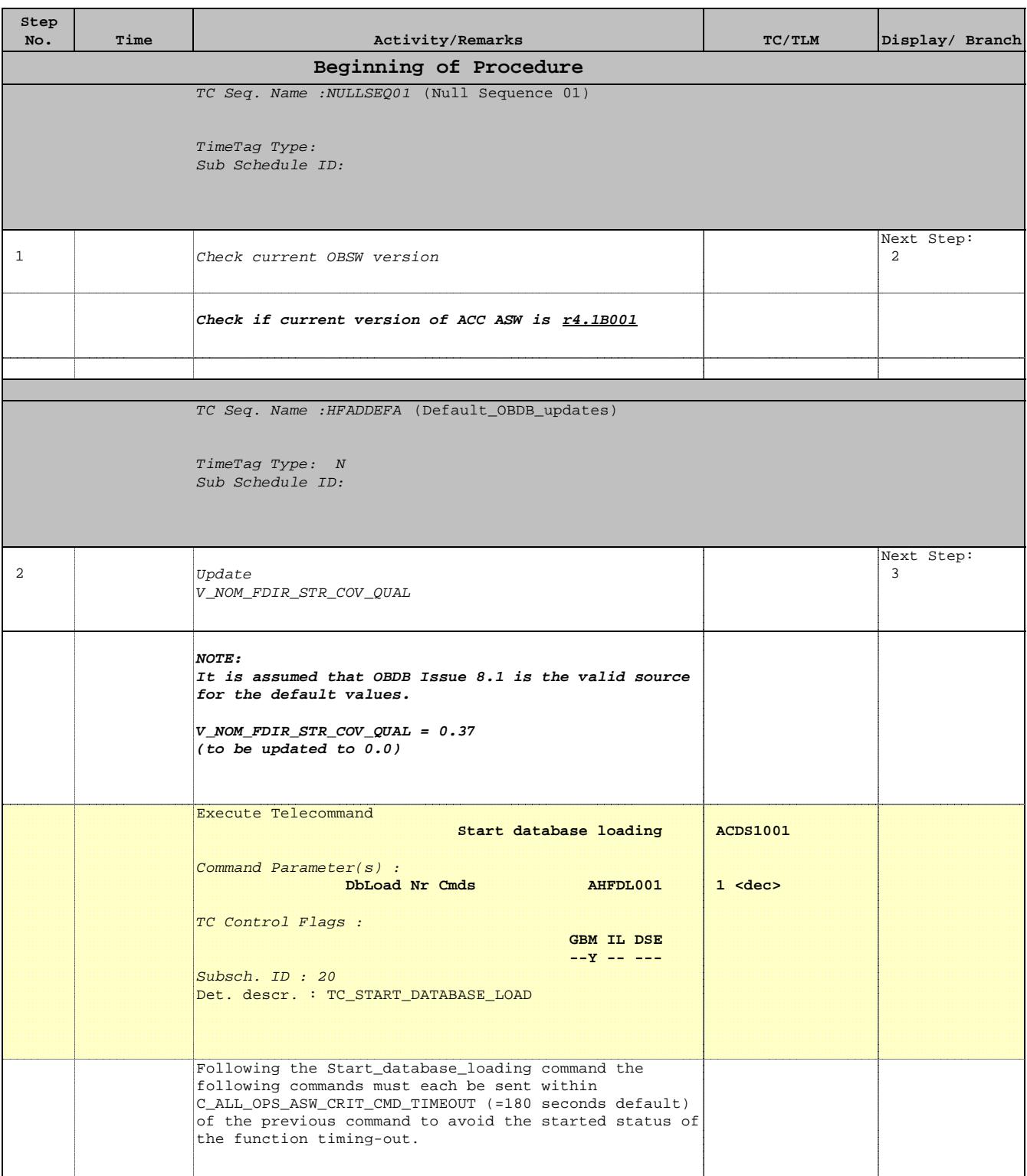

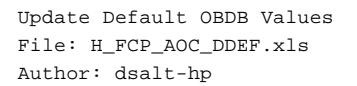

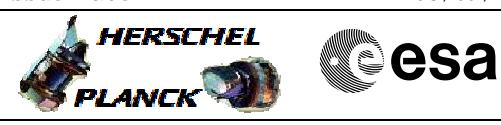

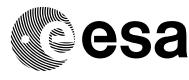

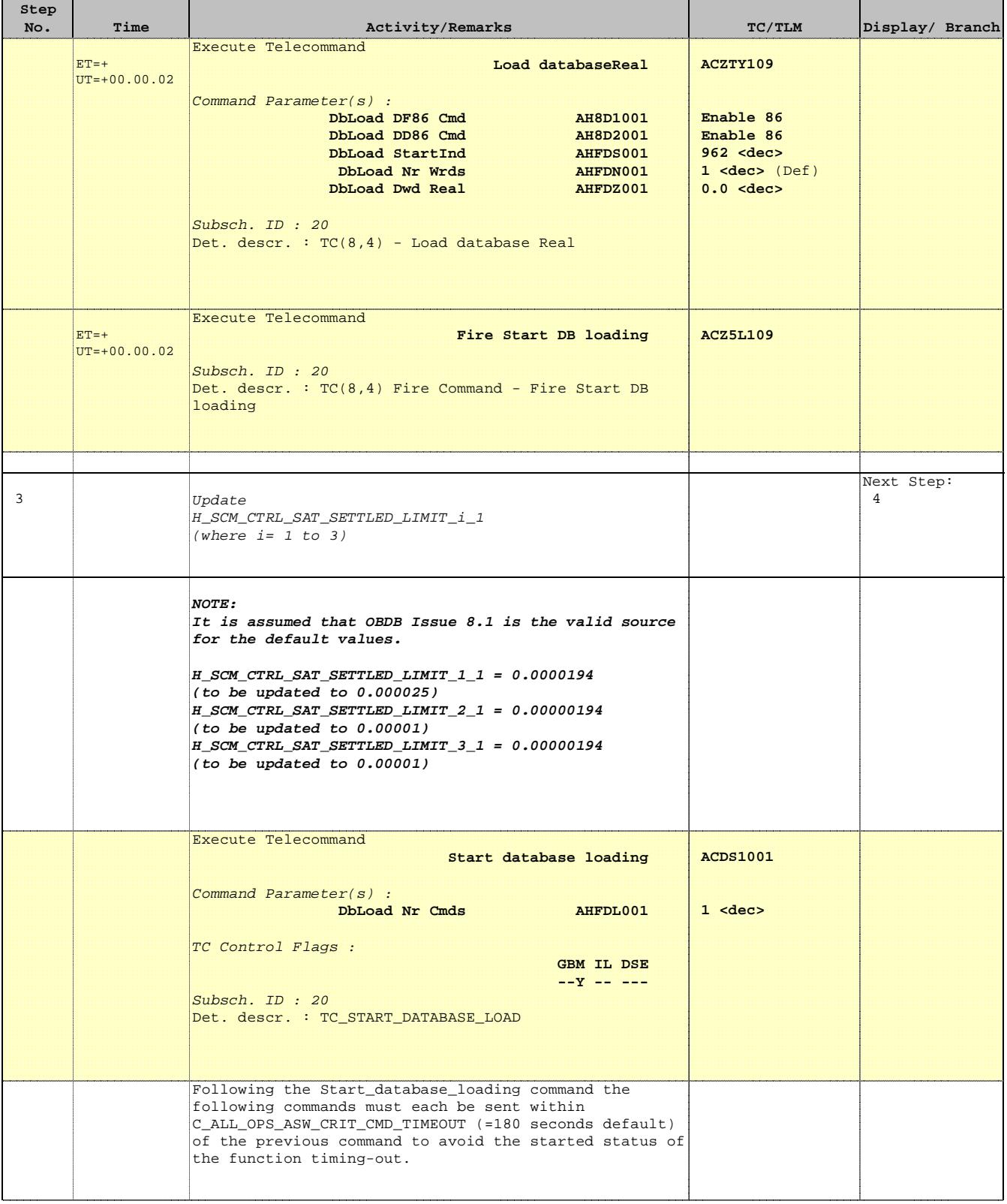

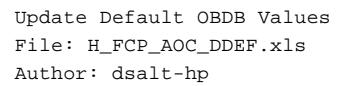

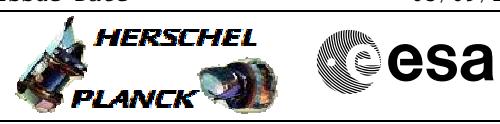

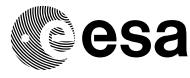

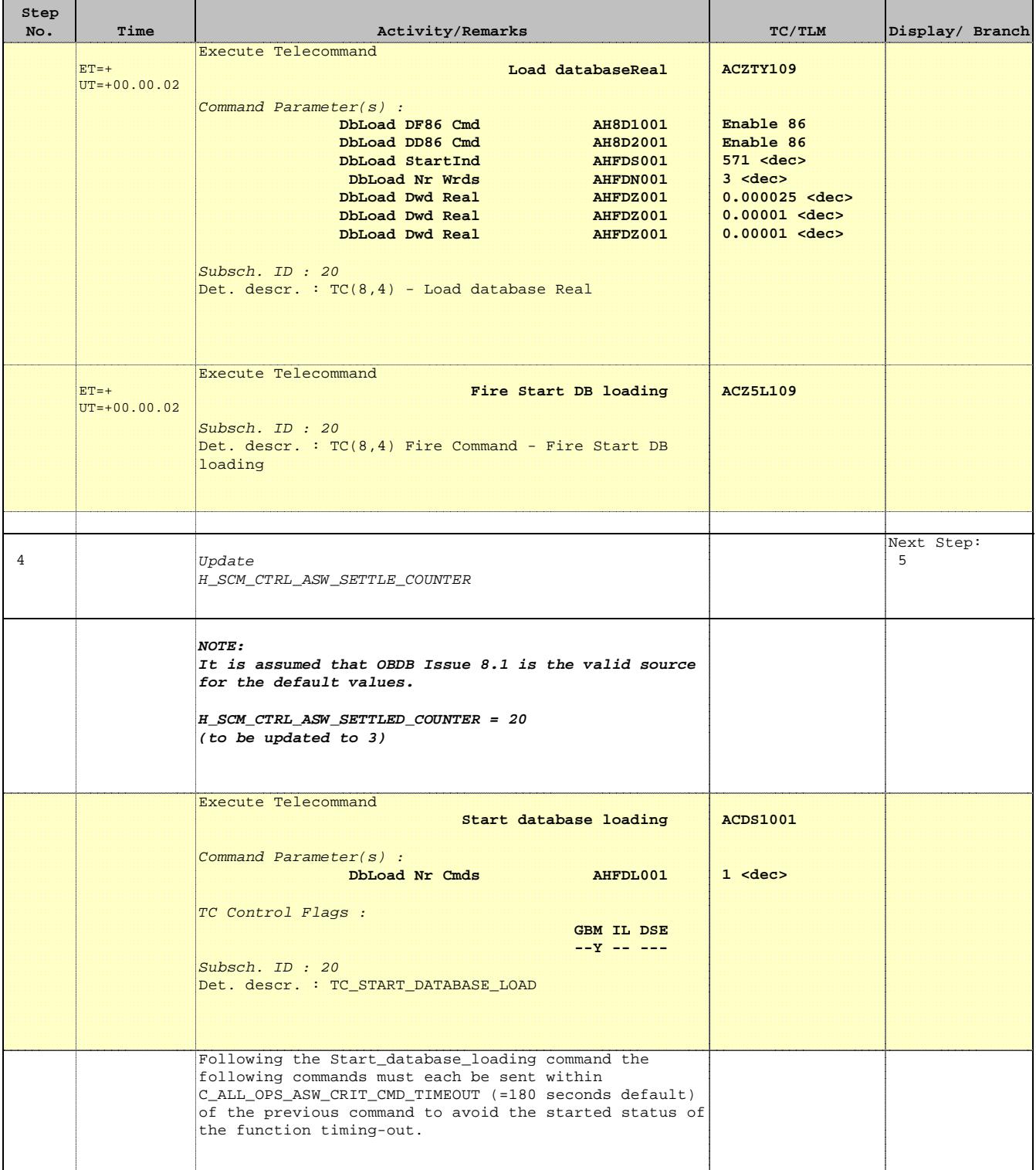

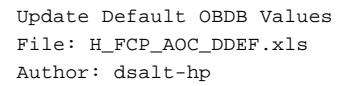

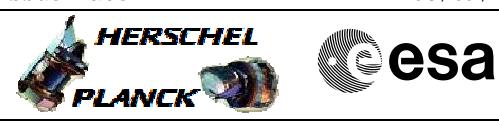

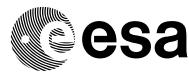

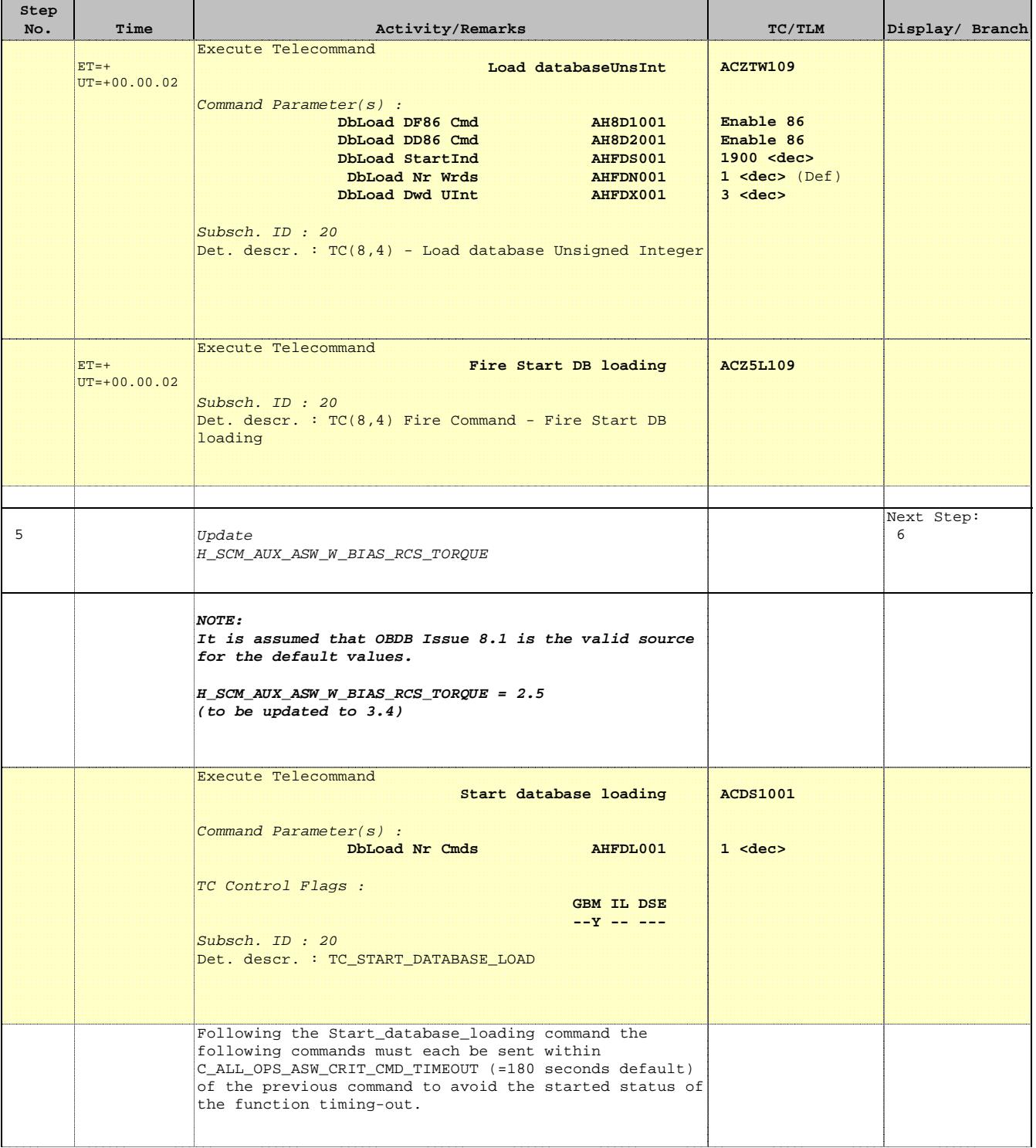

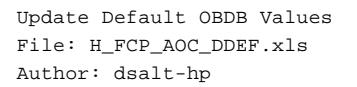

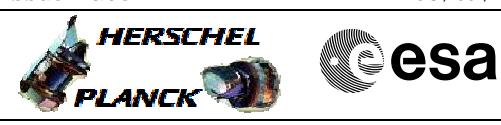

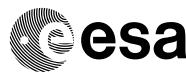

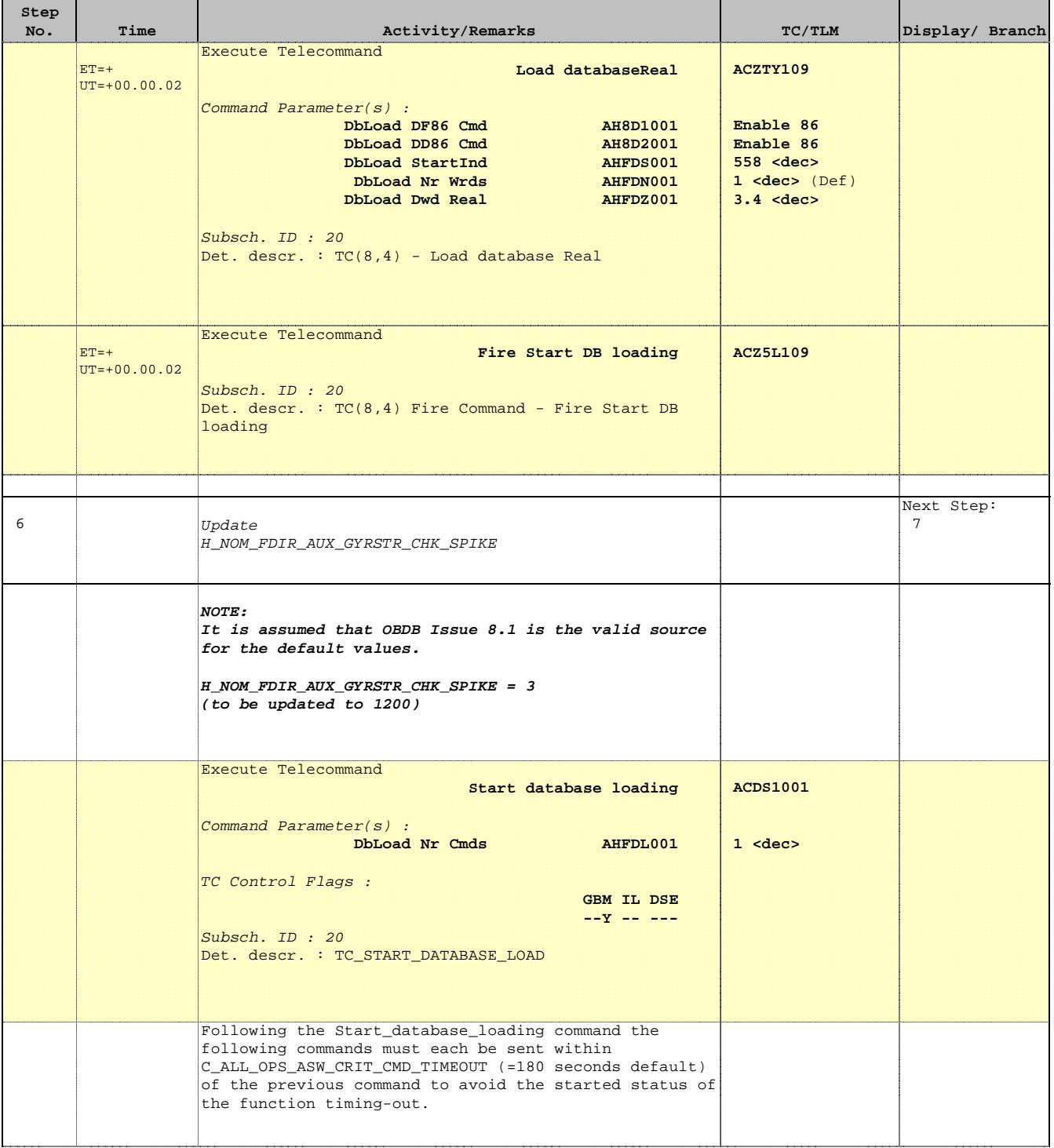

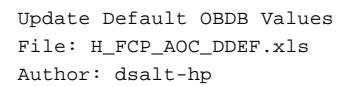

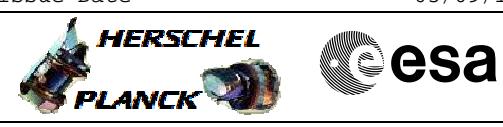

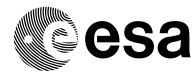

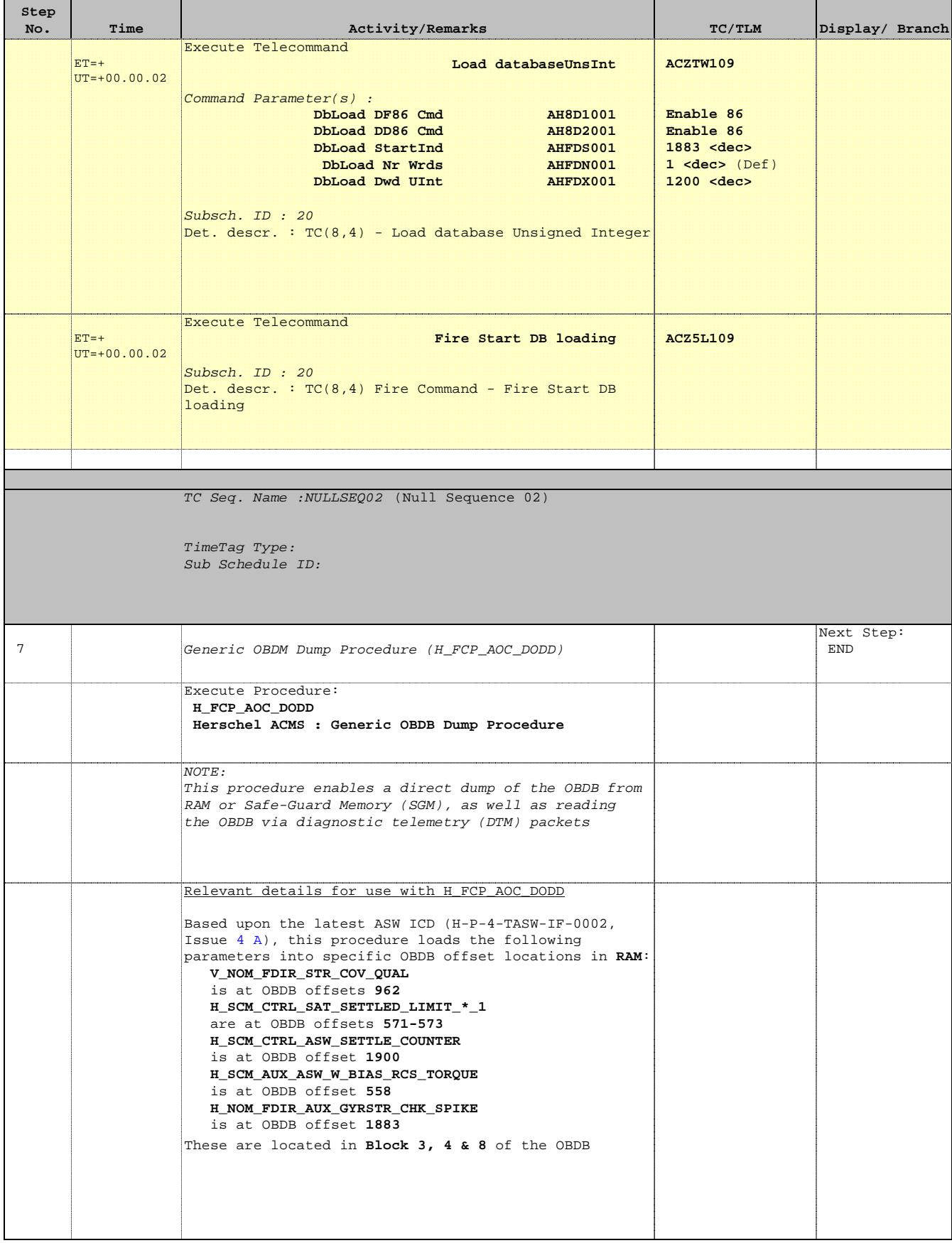

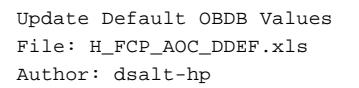

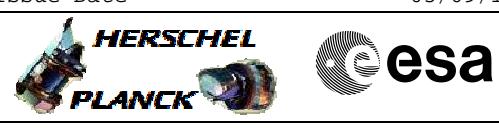

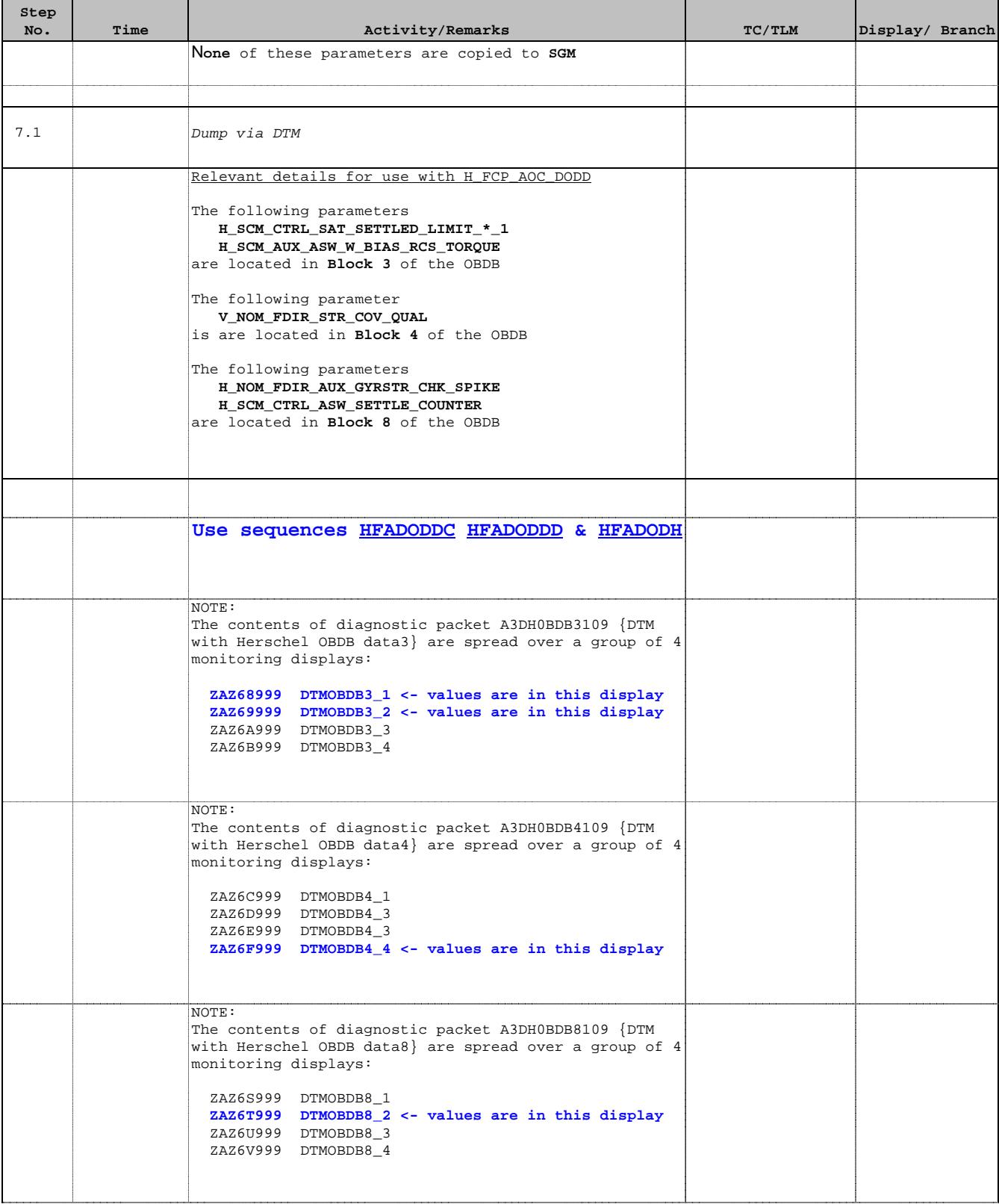

Doc No. :PT-HMOC-OPS-FOP-6001-OPS-OAH Fop Issue : 3.1 Fop Issue:  $3.1$ <br>
Issue Date:  $05/09/11$ 

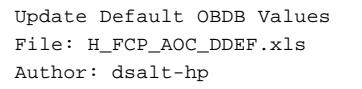

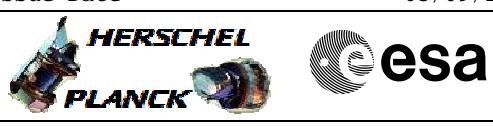

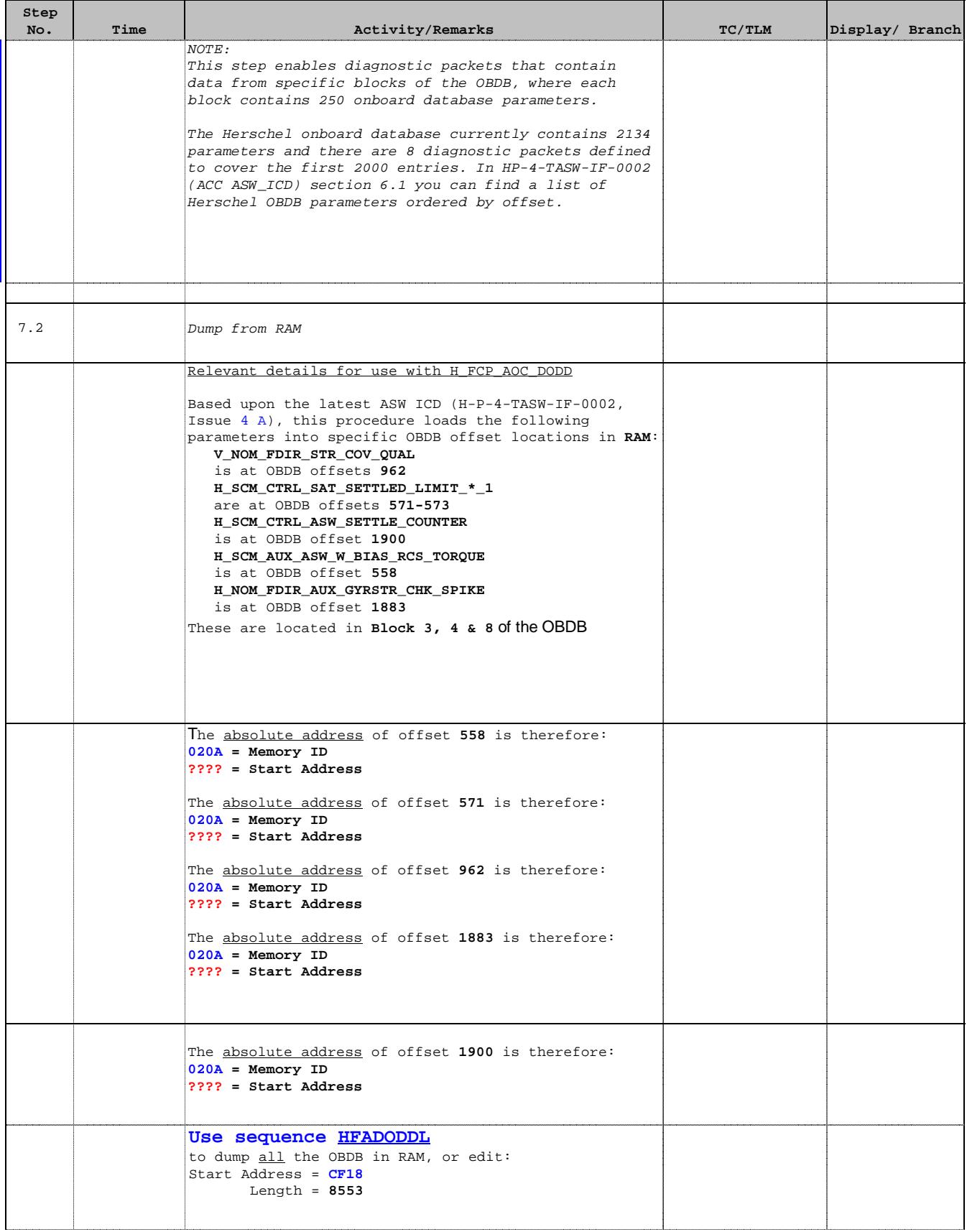

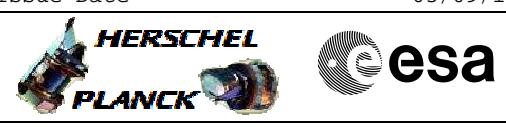

 Update Default OBDB Values File: H\_FCP\_AOC\_DDEF.xls Author: dsalt-hp

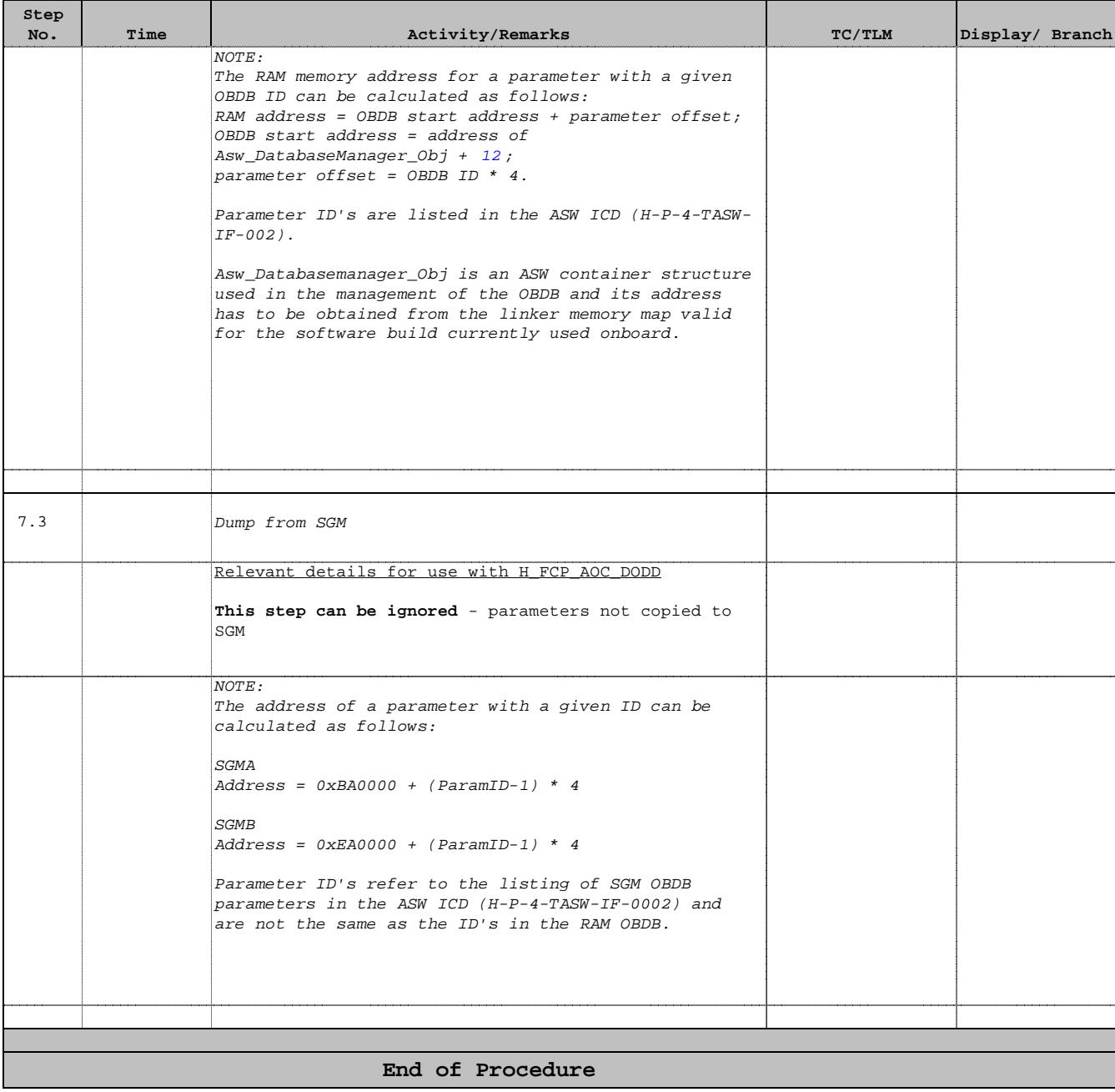